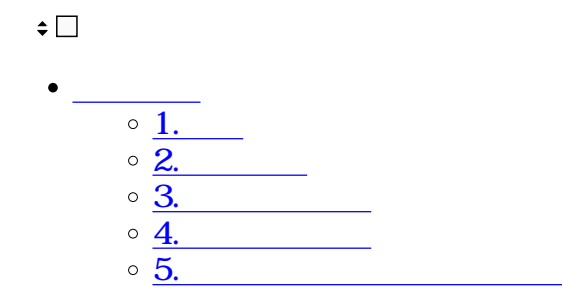

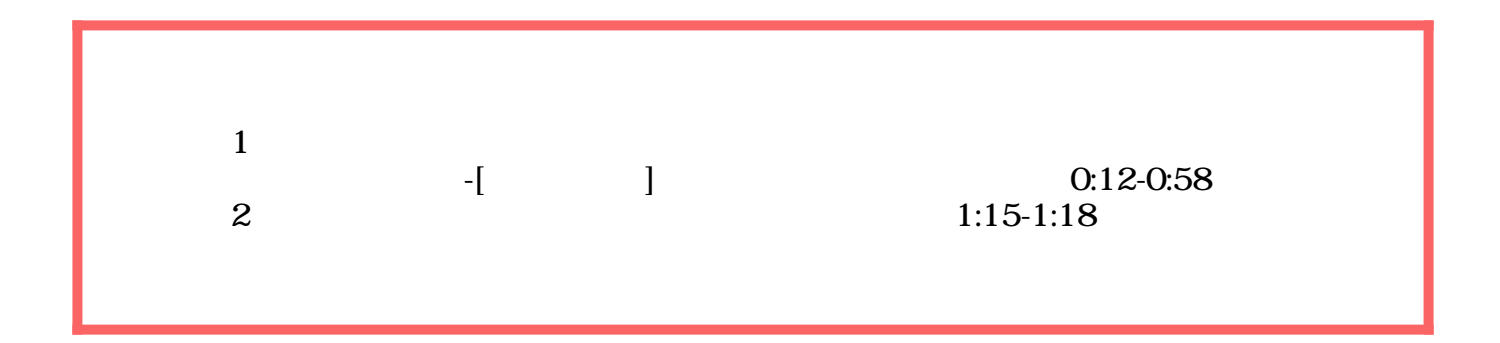

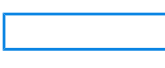

**1捺印**

 $1.$ 

〒000-0000 愛知県名古屋市西区xxxx TEL:03-● V ◇-1234 FAX:03-● V ◇-34 担当:

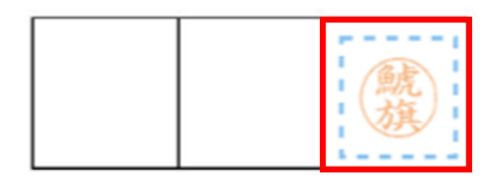

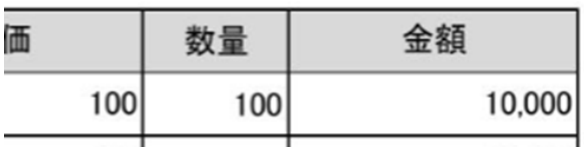

ご利用可能な印鑑 捺印設定

 $2.$ 

〒000-0000 愛知県名古屋市西区xxxx TEL:03-● V ◇-1234 FAX:03-● V ◇-34 担当:

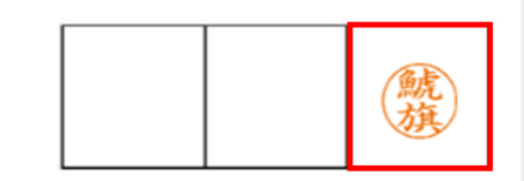

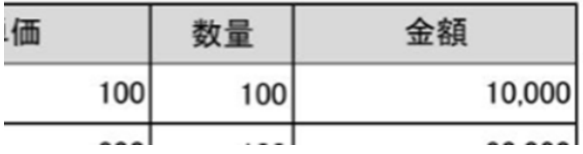

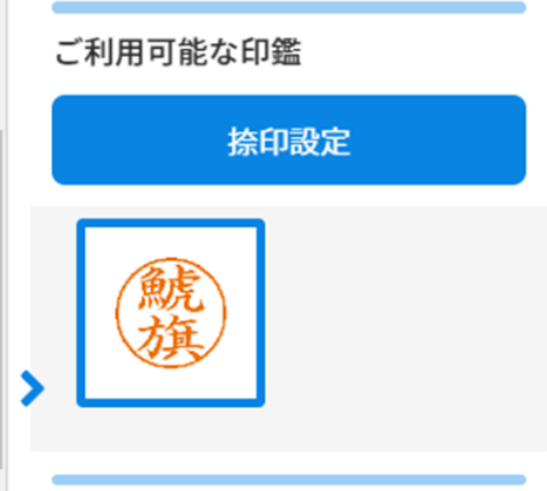

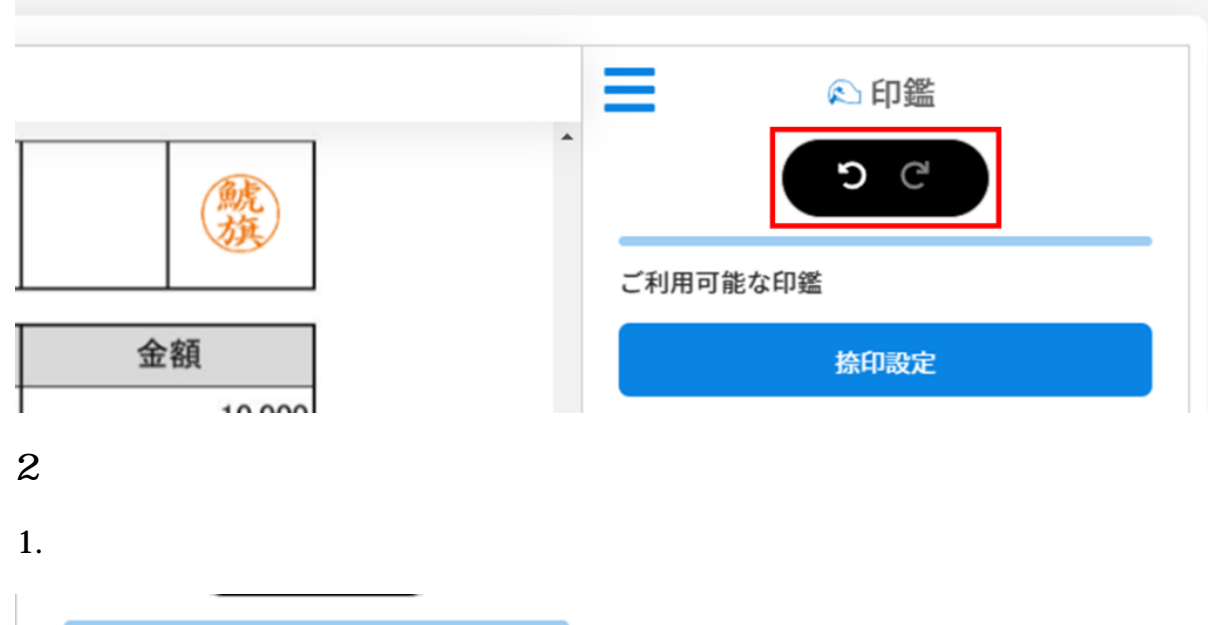

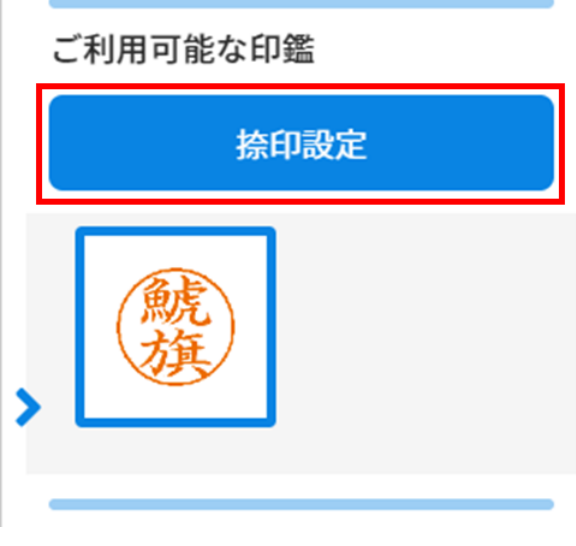

 $2.$ 

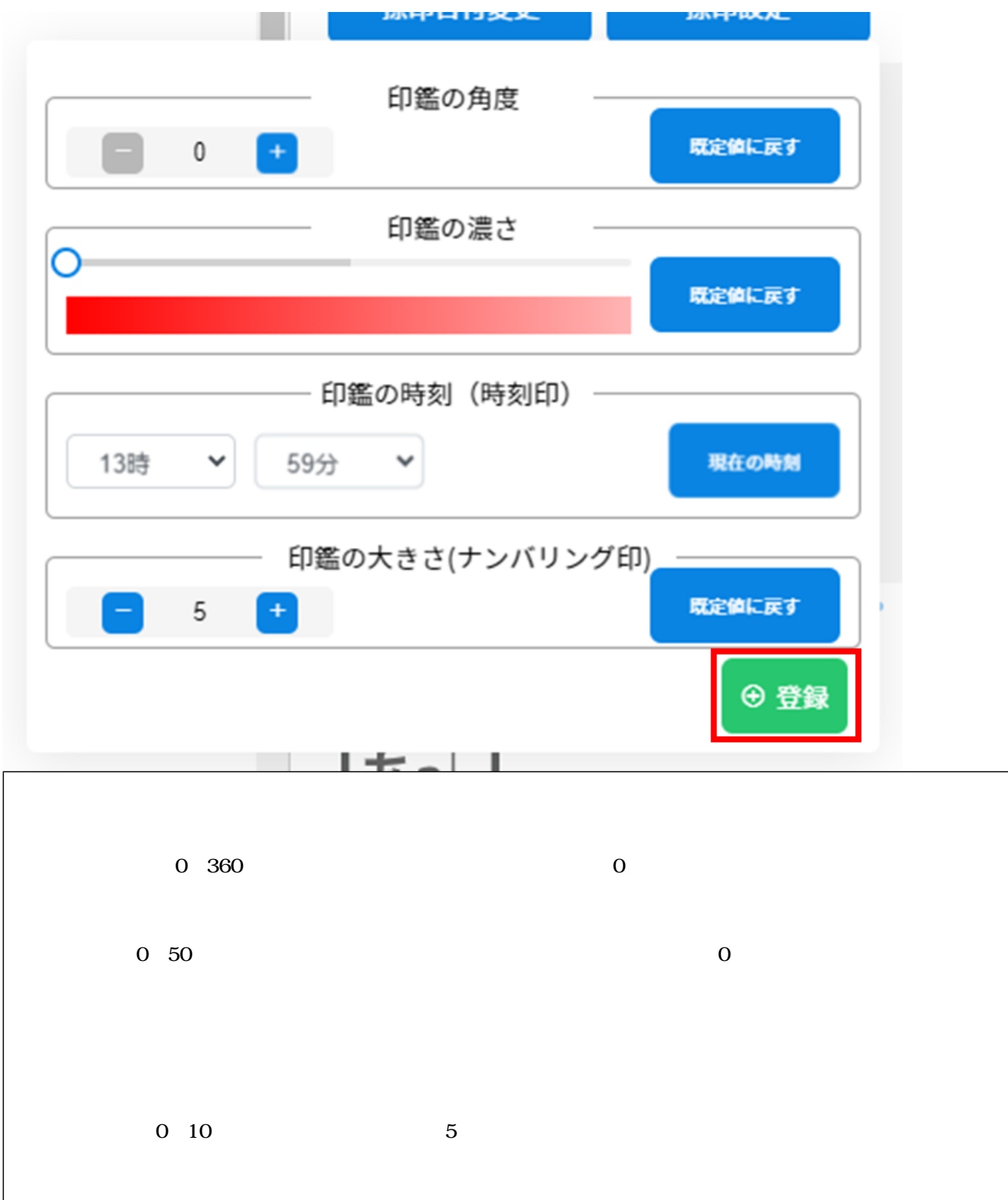

**3捺印日付変更**

 $1.$ 

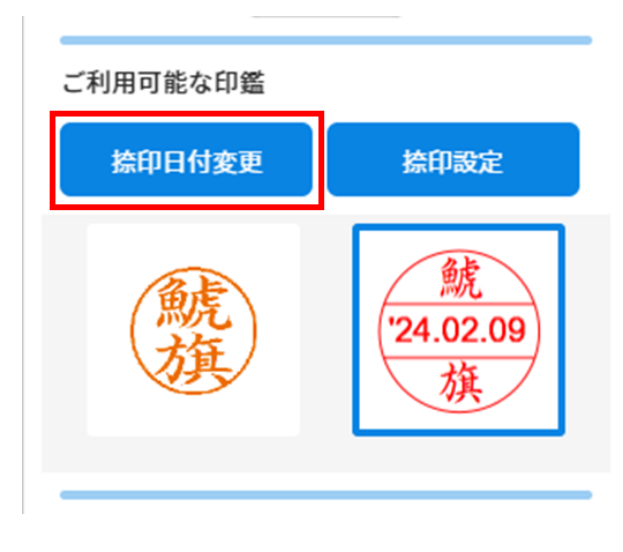

 $2.$ 

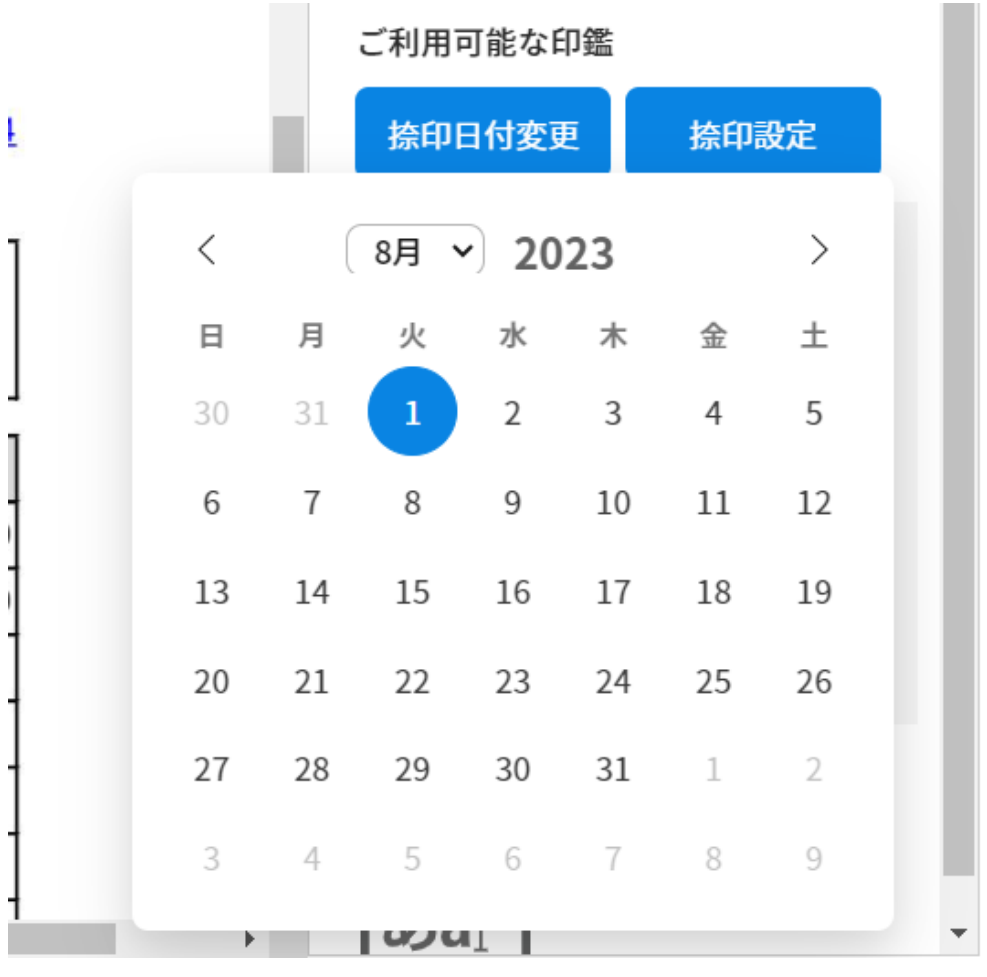

**4テキスト追加**

1.  $\blacksquare$ 

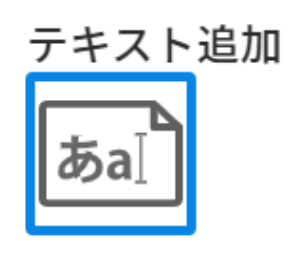

 $2.$ 

 $\&$ 

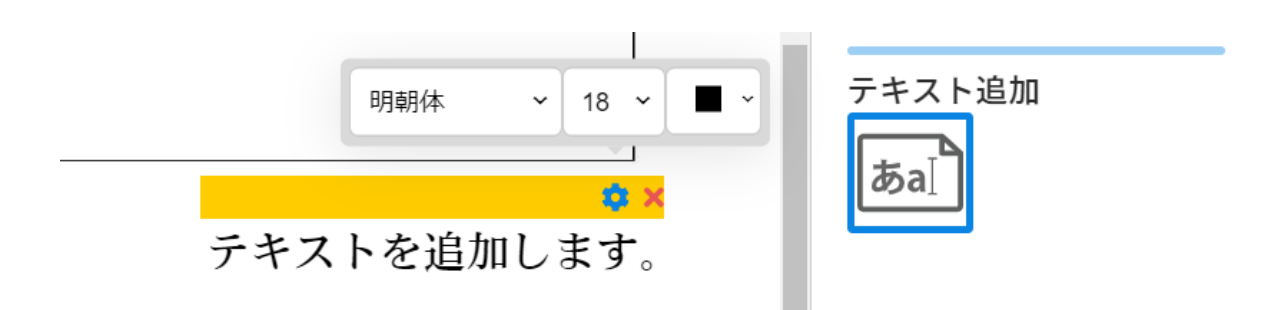

**5** 

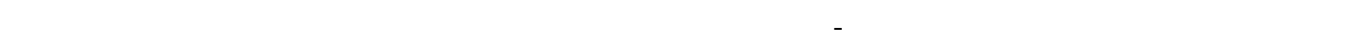

 $3$ 

 $\sim$  3

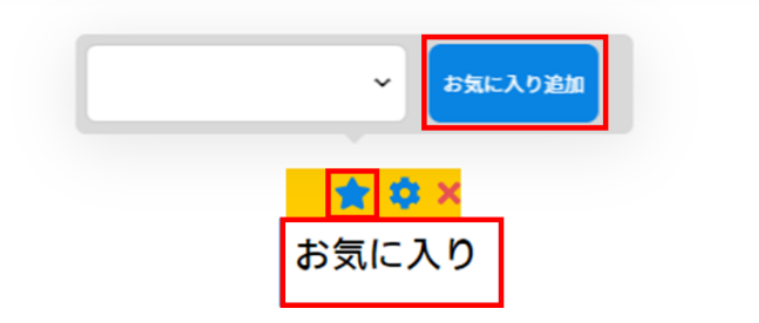

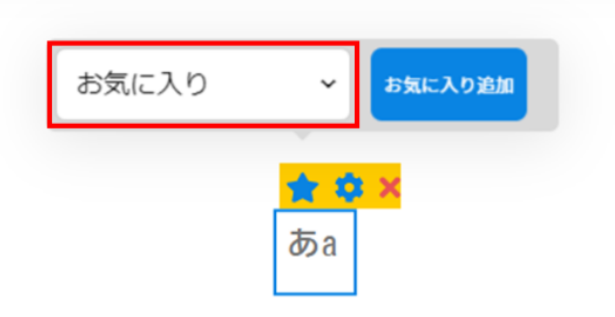

[・テキスト追加の許可設定](https://help.dstmp.com/help/limitsetting-s/)